Nokia Maps Manual For Pc >>>CLICK HERE<<<

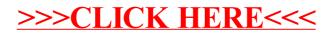